## Ginzburg-Landau (1-dimensional) solved by SCALCG

## Neculai Andrei

Research Institute for Informatics, Center for Advanced Modeling and Optimization, 8-10, Averescu Avenue, Bucharest I, Romania  $E$ -mail: nandrei $@$ ici ro

In this work I present the results of SCALCG package for solving the Optimal Design with Composite Materials problem from MINPACK-2 Collection. In this experiments I have considered:

 $n = 1000$ ,  $t = 5$ ,  $\theta^s = true$ . (spectral)

I considered the following stopping criteria:

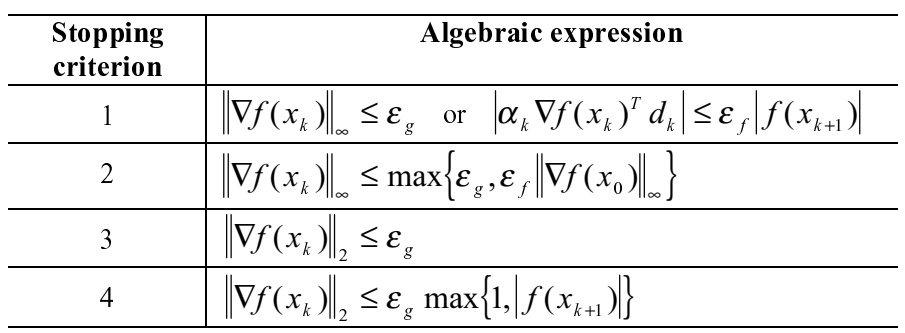

where

$$
\varepsilon_f = 10^{-20}
$$
 and  $\varepsilon_g = 10^{-6}$ .

The results are as follows:

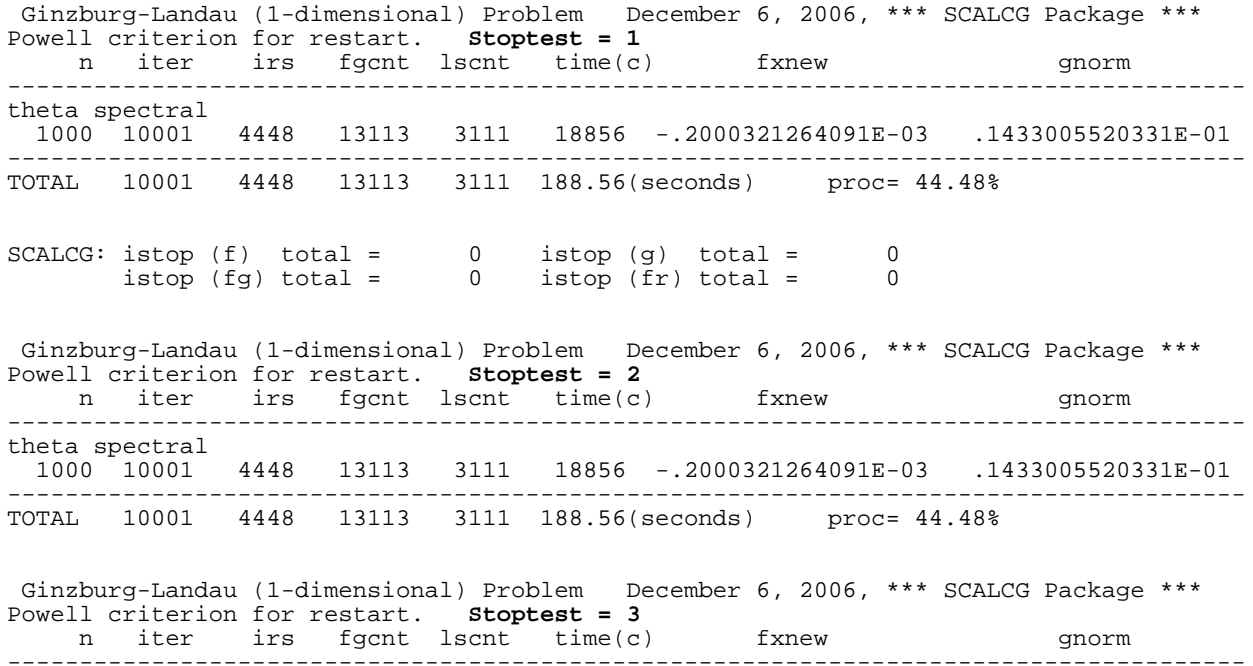

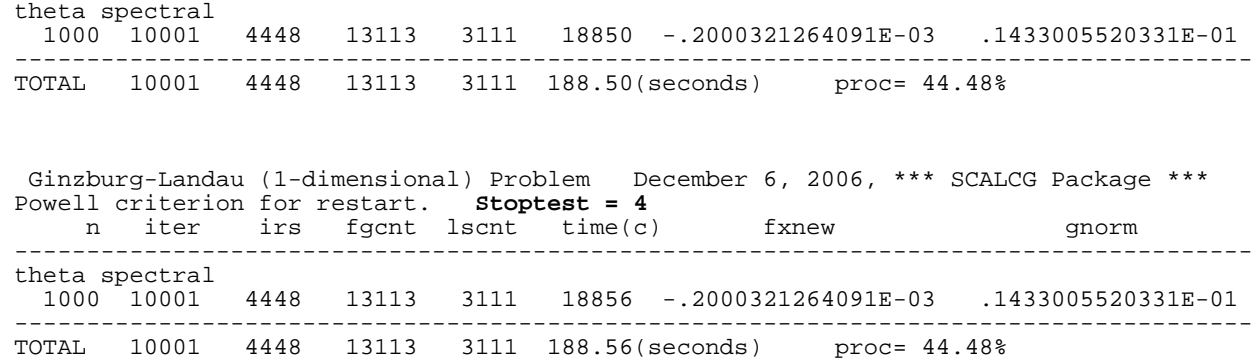

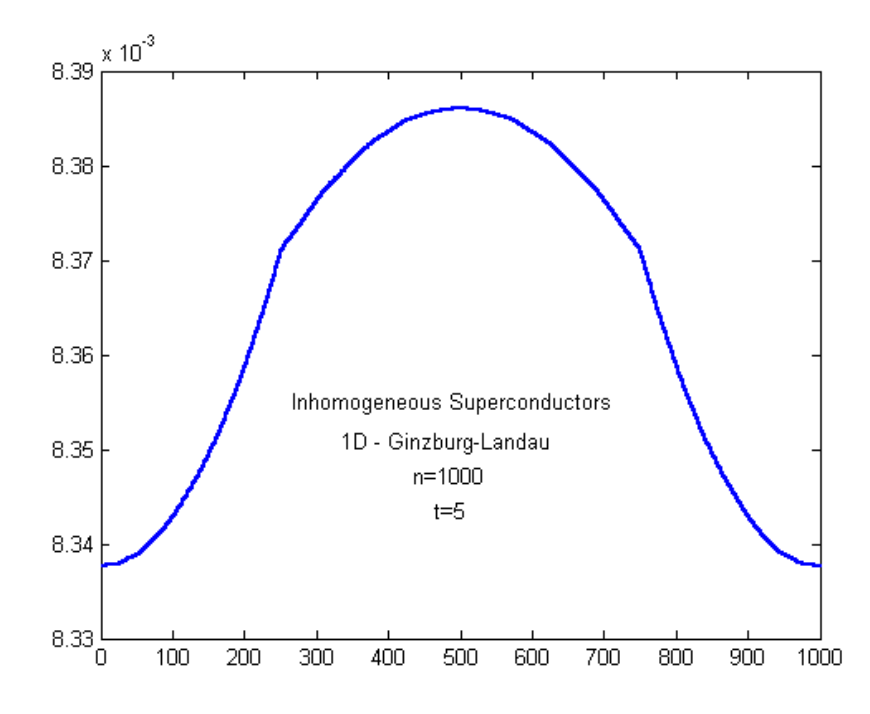

December 6, 2006